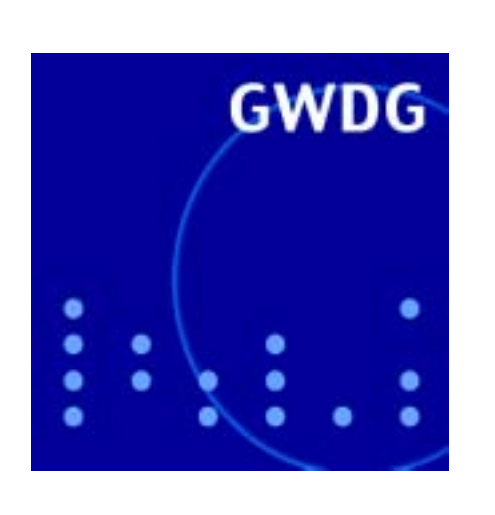

# **IBM-Scholar-Programm**

**Sophos Anti-Virus**

**GoeMobile**

**Hoaxes**

# **GWDG Nachrichten Batch-Verarbeitung 7 / 2002**

**Gesellschaft für wissenschaftliche Datenverarbeitung mbH Göttingen**

#### **Inhaltsverzeichnis**

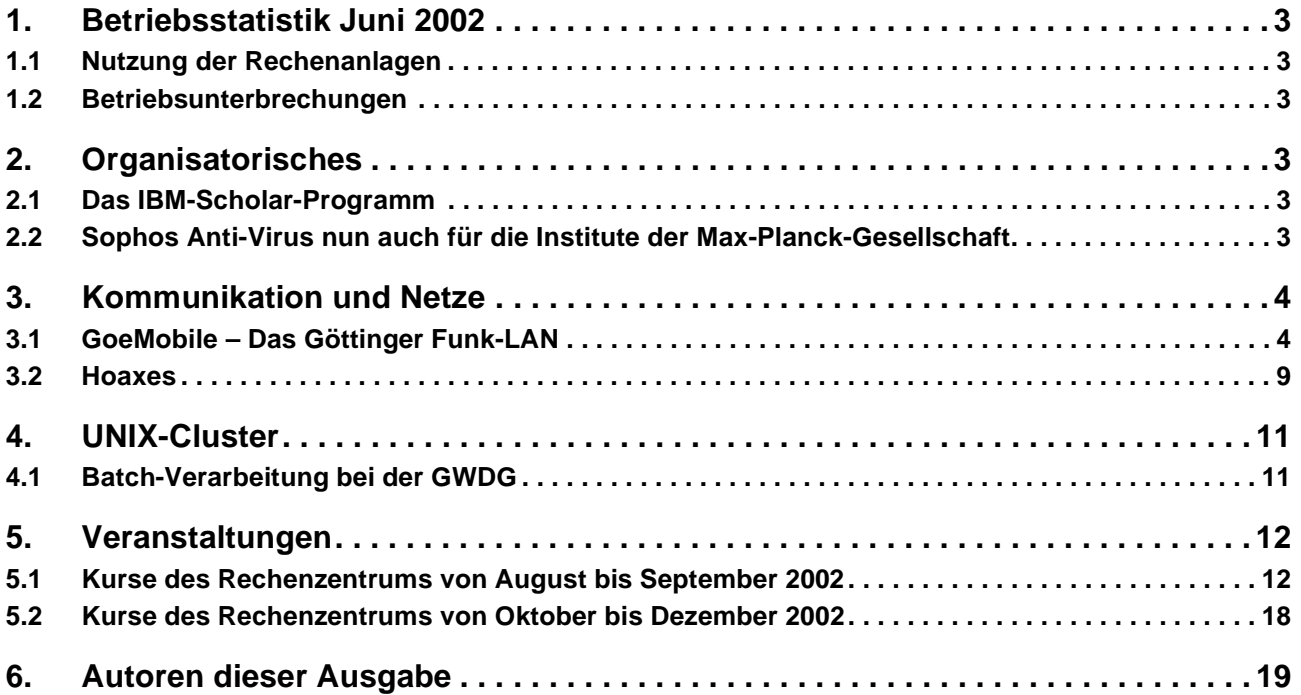

#### **GWDG-Nachrichten für die Benutzer des Rechenzentrums**

#### **ISSN 0940-4686**

25. Jahrgang, Ausgabe 7 / 2002

**http://www.gwdg.de/GWDG-Nachrichten**

Herausgeber: Gesellschaft für wissenschaftliche Datenverarbeitung mbH Göttingen Am Faßberg, 37077 Göttingen-Nikolausberg

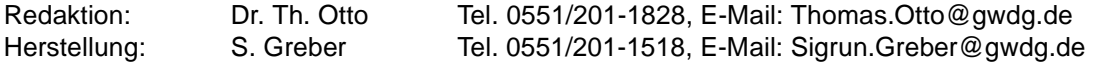

#### <span id="page-2-0"></span>**1. Betriebsstatistik Juni 2002**

#### <span id="page-2-1"></span>**1.1 Nutzung der Rechenanlagen 1.2 Betriebsunterbrechungen**

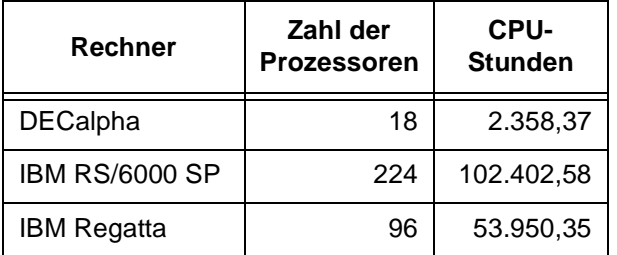

<span id="page-2-2"></span>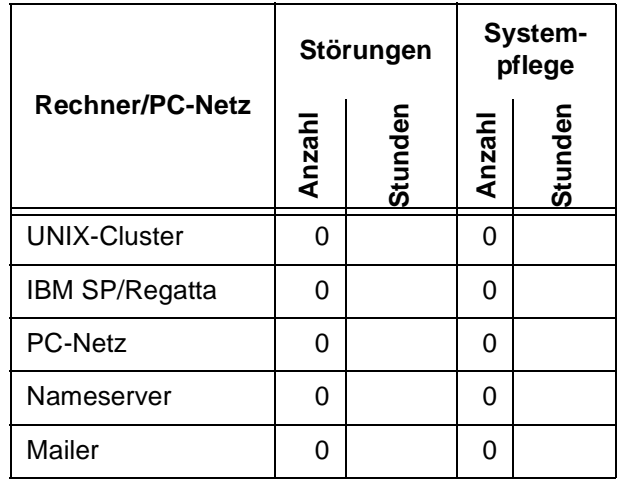

#### <span id="page-2-3"></span>**2. Organisatorisches**

#### <span id="page-2-4"></span>**2.1 Das IBM-Scholar-Programm**

#### **2.1.1 Allgemeines**

Wie sicherlich allen bekannt ist, bietet die Firma IBM nicht nur Hardware, sondern auch Software an. In diesem letzten Bereich hat sie in den vergangenen Wochen für Forschung-und-Lehre-Institutionen, wie z. B. die Georg-August-Universität Göttingen und die Max-Planck-Gesellschaft, einige Verbesserungen eingeführt, damit die Software-Produkte auch genutzt werden können, ohne an den schmalen Budgets zu scheitern.

Das IBM-Scholar-Programm bietet allen Forschung-und-Lehre-Institutionen einen freien Zugang zu den dort angebotenen Software-Produkten. Es ist lediglich eine Registrierung erforderlich. Diese lässt sich auf einfache, aber leider etwas zeitraubende Weise unter

#### **http://www.ibm.com/university**

durchführen. Bei "Institution" ist bereits z. B. die Georg-August-Universität Göttingen aus einem Menü auswählbar. Es lassen sich natürlich auch andere Institutionen eintragen.

Die Liste der Software ist mittlerweile sehr lang geworden. Sie enthält viele Dokumentationen zu den Software-Produkten, Redbooks, aber auch die Produkte selber, wie z. B. Communication Server, DB2, Informix, Lotus-Notes/Domino, QuickPlace, Sametime und WebSphere.

#### **2.1.2 Lotus-Produkte**

Diejenigen, die bisher mit dem Lotus-Notes-Kalender ihre Termine und die der Abteilung geplant und verwaltet und vielleicht auch andere Lotus-Datenbanken genutzt haben, können ab sofort die neue Software ebenfalls über das IBM-Scholar-Programm beziehen. Die Nutzung ist im Gegensatz zu früher nun **kostenlos**. Diejenigen, die ihren PDA (Personal Digital Assistant) mit ihrem Lotus-Notes-Kalender mittels EasySync oder EasySync Pro synchronisiert haben, müssen sich leider noch etwas gedulden. Aber spätestens in zwei Monaten, so versichert die Firma IBM, ist dieses Produkt auch im Scholar-Programm und damit kostenlos verfügbar.

Da die GWDG nun schon seit einigen Jahren Lotus-Datenbanken für die Organisation einsetzt, wird in einer der nächsten Ausgaben der GWDG-Nachrichten die Nutzung solcher Datenbanken an Hand eines Beispiels zur Organisation einer wissenschaftlichen Tagung vorgestellt. Diese Muster-Datenbank soll dann auch den Instituten zur Nutzung zur Verfügung gestellt werden.

Grieger

#### <span id="page-2-5"></span>**2.2 Sophos Anti-Virus nun auch für die Institute der Max-Planck-Gesellschaft**

Die Max-Planck-Gesellschaft hat beginnend mit dem 26. Juni 2002 mit der Firma Sophos Plc einen Lizenzvertrag über die Nutzung des Antivirus-Programms **Sophos Anti-Virus** abgeschlossen, und zwar zunächst bis zum 25. Juni 2005.

Die Software kommt jeden Monatsanfang als CD neu heraus, die Aktualisierung auf neue Virenkennungen geschieht über die Internet-Homepage

#### **http://www.sophos.de**

durch Herunterladen der sogenannten ".IDE"- Dateien (Virus Identifier Files). Während das Programm monatlich mit SETUP von der CD erneuert werden muss, kann der Aktualisierungsvorgang automatisiert werden.

Zu empfehlen ist eine server-basierte Installation in jedem Institut mit zentraler Administration, denn mit dem von Sophos zugeteilten Passwort ist ein Herunterladen der einzelnen Programmkomponenten von der Sophos-Homepage auch automatisiert möglich.

Die GWDG bietet den Inhalt der aktuellen CD im Verzeichnis Sophos auf ihrem PC-Server an: Laufwerksverbindung zu

#### **\\SOFTWARE.TOP.GWDG.DE\AntiVir**

Außerdem wird die Software auch über die WWW-Seiten des Intranets der MPG den Max-Planck-Instituten zugänglich sein.

Beginnend mit der nächsten Ausgabe der GWDG-Nachrichten soll ausführlicher über Sophos Anti-Virus berichtet werden.

Eyßell

#### <span id="page-3-0"></span>**3. Kommunikation und Netze**

#### <span id="page-3-1"></span>**3.1 GoeMobile – Das Göttinger Funk-LAN**

Zunehmend mehr Anwender entscheiden sich für die Nutzung drahtloser Netze nach dem Standard IEEE 802.11b. Dieser Standard erlaubt eine Übertragungsgeschwindigkeit von bis zu 11 MBit/s und arbeitet im Frequenzbereich von 2,4 GHz. Seit Dezember 2000 betreibt die GWDG, insbesondere im Nahbereich von Gebäuden der Universität Göttingen, ein flächendeckendes Funk-LAN nach diesem Standard. Das Funknetz (GoeMobile) wurde zu gleichen Teilen aus Forschungsmitteln des Wissenschaftsministeriums Niedersachsen und des Bundesforschungsministeriums finanziert und durch die GWDG geplant und aufgebaut. Nutzungsberechtigt sind neben den ca. 23.000 Studierenden und den Beschäftigten der Universität auch weitere lokale wissenschaftliche Institutionen in Göttingen, wie z. B. die vier Max-Planck-Institute.

Das Funk-LAN dient als Zugangssystem zum Göttinger Übertragungsnetz GÖNET. Unabhängig vom Festnetzzugang des GÖNET ist das Funknetz ein eigenständiges, flächendeckendes Netzwerk, welches durch Gateways den Zugang zum GÖNET ermöglicht. Aufgebaut ist das GoeMobile durch sog. Access Points (APs), welche den Zugang über Funk zum Festnetz erlauben.

#### **3.1.1 Ausbau und Nutzung des Funk-LANs GoeMobile**

Zur Zeit sind in Göttingen ca. 70 APs installiert - Tendenz steigend. Da aufgrund des verwendeten Frequenzbandes die Abstrahlung eher "lichtähnlich" erfolgt, ist quasi eine Sichtverbindung zum AP erforderlich. Eine wirklich flächendeckende Nutzung über die gesamte Stadt ist deshalb nicht realistisch, sodass bestimmte Kernbereiche der Stadt (Campus, Bibliotheken etc.) durch eine höhere AP-Dichte bevorzugt "verfunkt" werden. Einen wesentlichen Einfluss auf die Qualität des Funkempfangs hat die Antenne des APs. Da die Sendeleistung nach dem Standard festgelegt ist (0,1 W an der Antenne), kann lediglich durch Einsatz besserer Antennen eine größere Reichweite erzielt werden. Deshalb sind im GoeMobile einige hohe Gebäude mit weitreichenden Antennen bestückt. Funk ist damit teilweise in Entfernung von bis zu 3 km (bei freier Sicht) empfangbar.

Ein weiteres Ziel war die nahezu vollständige Funkabdeckung im Campusbereich, sodass der Benutzer ohne Verbindungsabbrüche (Roaming) seinen Standort wechseln kann. Im Bereich von einigen 100 Metern ließ sich dieses auch realisieren. Überdies sind im GoeMobile einige Hörsäle mit Funk-LAN ausgestattet.

#### **Weitere Dienste im Funk-LAN GoeMobile**

Zu den klassischen Datendiensten betreiben wir im GoeMobile als Testsystem einige VoIP-(Voice over IP)-Funk-Telefone, welche die Infrastruktur des Funk-LANs nutzen. Ein zentrales Telefon-Gateway ermöglicht den Anschluss der Funktelefone an das Telefon-Festnetz. Damit kann überall dort, wo Funk-LAN empfangbar ist, auch der Telefondienst genutzt werden, da die gleichen Frequenzen und das gleiche Zugriffsverfahren des Funk-LANs genutzt wird. Der Ausbau befindet sich in einem Teststadium und dient in erster Linie für die interne Sprachkommunikation der GWDG. Es zeigt aber, dass eine kabellose Kommunikation nicht ausschließlich über Rechner und Laptops erfolgen muss.

#### **Zentrales Management**

Um bei Problemen schnell reagieren zu können, sind die APs und weitere aktive Komponenten des gesamten GoeMobile in ein Managementsystem integriert, welches bei etwaigen Ausfällen sofort reagiert und entsprechend Meldungen versendet. Darüber hinaus werden Auslastungsstatistiken ermittelt, um ggf. stark frequentierte Standorte zu erweitern oder kaum benutzte Bereiche zugunsten anderer wieder abzubauen. Auch dem Anwender wird der Zugriff auf statistisch ermittelte Daten über die GoeMobile-Homepage

```
http://www.goemobile.de
```
ermöglicht. Er kann sich darüber hinaus Informationen über Ausbau und Zustand des gesamten GoeMobile verschaffen.

#### **3.1.2 Sicherheit im Funk-LAN**

Die Zielsetzung muss sein, im drahtlosen Netz eine ähnlich hohe Datensicherheit zu erzielen, wie sie in Festnetzen, nach Einführung aller Sicherheitsmaßnahmen, erreichbar ist. Da insbesondere der unerlaubte Zugang bei Funk-LANs deutlich einfacher ist als in kabelgebundenen Netzen, war im GoeMobile erheblicher Aufwand erforderlich, um das Funk-LAN sicher zu machen. Verfügbar sind mehrere Verfahren, die ein sehr unterschiedliches Maß an Sicherheit bieten.

In Funknetzen mit dem 802.11-Standard lassen sich standardmäßig mehrere grundlegende Methoden zur Datensicherheit unterscheiden:

1. Service Set Identifier (SSID)

Service Set Identifier stellt ein "quasi"-Passwort für den Zugang zum Netzwerk dar. Es ist der frei wählbare Name des Netzwerkes, welcher auf allen Netzwerkkomponenten identisch sein muss. Um Zugang zum Funk-LAN zu bekommen, muss der Anwender diesen SSID kennen. Die Benutzung der SSID als alleiniges Sicherheitskriterium ist bei Weitem nicht ausreichend. Da ohnehin einer großen Benutzeranzahl dieser Name für den Zugang bekannt sein muss, kommen so auch fremde Anwender sehr leicht in Besitz dieser SSID. Überdies ist die SSID heutzutage recht einfach mit frei verfügbaren Funknetz-Scannern (Software) auszulesen.

2. Media Access Control (MAC)

Um die Sicherheit in einem drahtlosen Netz zu erhöhen, lässt sich jeder AP mit einer Liste von MAC-Adressen derjenigen Notebooks programmieren, denen der Zugriff auf das LAN gestattet ist. Rechner, deren MAC-Adresse der Funkkarte nicht in der Liste enthalten ist, wird der Zugang verwehrt. Allerdings ist der Aufwand bei diesem Verfahren recht groß, da diese Liste auf jedem der APs erneuert werden muss, wenn neue, legale Benutzer hinzukommen. Der Einsatz eines zentralen RADIUS-Servers, welcher die Überprüfung der erlaubten MAC-Adressen für jeden AP übernimmt, bietet eine deutliche Erleichterung. MAC-Zugangsfilter allein bieten keinen ausreichenden Schutz vor Eindringlingen, da die MAC-Adresse, welche physikalisch auf der Karte festgelegt ist, recht einfach manipuliert werden kann, sodass ein fremder Benutzer, der in den Besitz einer erlaubten MAC-Adresse kommt, Zugang zum GoeMobile hat.

3. Address Filtering und Wired Equivalent Privacy (WEP, WEP-Plus).

Zur Risikominimierung spezifiziert der 802.11- Standard die "Wired Equivalent Privacy" (WEP). Sie dient der Verschlüsselung des Datenverkehrs. Alle in einem drahtlosen Netz vorhandenen Clients und APs nutzen einen vom Gerät selbst vorgehaltenen identischen Key, um Daten zu ver- und entschlüsseln.

WEP definiert die Verwendung eines 40- oder eines 104-Bit-Schlüssels. Die Verschlüsselung ist an einen 24-Bit-Initialisierungsvektor gebunden und ergibt als Ergebnis einen 64- oder 128- Bit-Schlüssel. Er dient als Eingabe für einen Zufallsgenerator, dessen erzeugte Zahlensequenz dann zur Codierung der zu übertragenden Daten benutzt wird.

Prinzipiell ist es möglich, die WEP-Verschlüsselung zu brechen - mit einem nicht allzu großen Zeit- und Kostenaufwand. Der Einsatz von WEP ist arbeitsintensiv, da die Schlüssel den Benutzern bekannt sein müssen. Es entsteht ein Widerspruch: Der WEP-Schlüssel muss dem Benutzer bekannt sein, damit er Netzzugang bekommt, andererseits sollen illegale Benutzer keinen Zugang bekommen. Ein Schlüssel, der einer Vielzahl von Benutzern bekannt ist (sein muss), stellt damit ein offenes Geheimnis dar und ist ein unzureichender Schutz für ein Funk-LAN. WEP ist kein Zugangskontrollverfahren (da öffentliche Schlüssel), es dient vielmehr dazu, die via Funk übertragenen Daten nicht im "Klartext" für Fremde allzu einfach zugänglich zu machen.

WEP-Plus ist eine Erweiterung des WEP und vermeidet sog. schwache Schlüssel, die einen Hauptangriffspunkt für eine erfolgreiche Entschlüsselung bildeten.

#### **Kombinierter Einsatz der drei Sicherheitsmaßnahmen**

Die drei genannten Methoden führen nur dann zu einem höheren Maß an Sicherheit, wenn sie kombiniert eingesetzt werden. Selbst dann sind sie, zumindest in der jetzigen Form, nicht ausreichend, sodass sich die GWDG für ein weiterreichendes Sicherheitsmodell entschieden hat.

#### **3.1.3 Das Göttinger Sicherheitsmodell**

Die erste Variante einer Verschlüsselung im GoeMobile wurde über PPTP realisiert. Dieses Tunnelverfahren, welches in der Regel bei den meisten Microsoft-Betriebssystemen integraler Bestandteil ist, eignete sich zunächst recht gut für eine Funk-LAN-Verschlüsselung. Dennoch war PPTP nicht sicher und konnte mit einfachen Mitteln kompromitiert werden. Es musste ein besseres Verschlüsselungsverfahren eingesetzt werden, um ausreichend Sicherheit im GoeMobile zu bieten.

#### **VPN: Virtual Private Network, IPSEC-Verschlüsselung und Authentifizierung als Kombination**

Für eine erhöhte Sicherheit wird im Göttinger Funk-LAN seither eine mit 168 Bit verschlüsselte Datenübertragung (VPN - Virtual Private Network) mit zusätzlicher Authentifizierung eingesetzt. Bei jeder Verbindung über VPN wird die Benutzername/Passwort-Kombination abgefragt. Erst dann ist der verschlüsselte Zugang zum Festnetz möglich. Ein zentraler RADIUS-Server überprüft zusätzlich die Gültigkeit der Anmeldung und der erlaubten MAC-Adresse des Anwenderrechners.

Die einzelnen APs sind im GÖNET durch ein VLAN miteinander verbunden und stellen damit ein getrenntes, virtuelles Netz inmitten des kabelgebundenen Netzes (GÖNET) dar. Ein VPN-Gateway vom Typ Cisco 3030 sorgt für die Ver- und Entschlüsselung der von den Clients ausgehenden Daten und erlaubt den Zugang aus diesem VLAN zum offenen GÖNET sowie zum Internet. Das Gateway kann auch für den sicheren, verschlüsselten Zugang aus anderen, unsicheren Netzen genutzt werden (fremde Provider, T-Online etc.), also nicht nur aus dem Funk-LAN. Ein vorkonfigurierter VPN-Client, den der Benutzer sich von der GoeMobile-Homepage herunterladen kann, stellt den Zugang über das VPN-Gateway her.

Anwender, die einen VPN-Tunnel aus dem Funk-LAN oder aus anderen fremden Netzen aufbauen, sind zum Internet mit einer gemeinsamen IP-Adresse zu sehen, da das Gateway das Verfahren Network Address Translation (NAT) verwendet. Das hat den Vorteil, dass eine Verbindung rückwärts (also aus dem Internet zum Client) nicht unmittelbar möglich ist und dadurch der Client einen gewissen Schutz vor Attacken erhält, der aber einen Personal Firewall nicht immer ersetzt. Das folgende Bild zeigt die Struktur im GoeMobile:

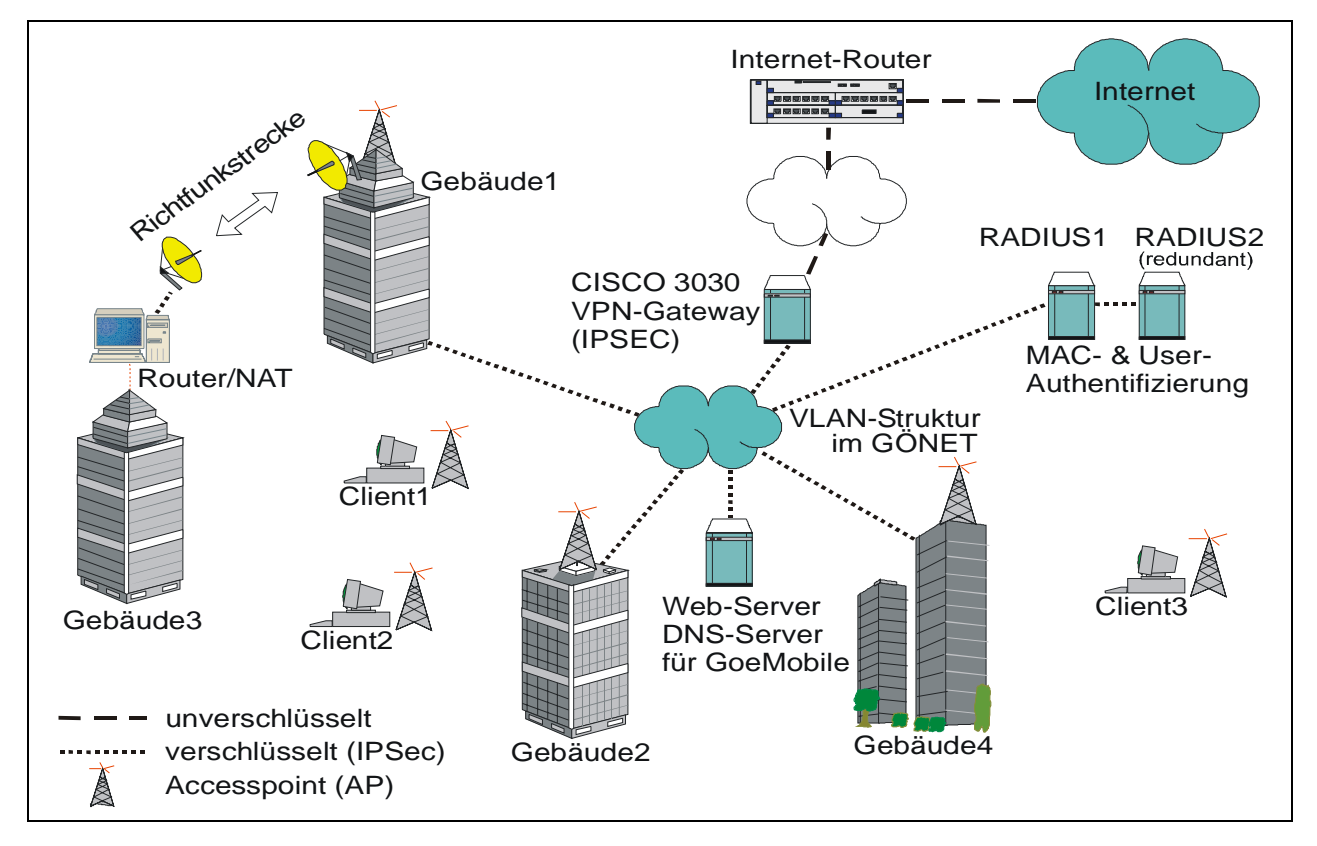

#### **Weitere Sicherheitsmaßnahmen**

#### **802.1x**

802.1x kann bei Einsatz im WLAN über eine portbasierte Authentifizierung den Benutzern erst Zugang gewähren, wenn diese sich erfolgreich authentifiziert haben. Es ist ein geeignetes Verfahren, um ein Funk-LAN grundlegend abzusichern, sollte aber nicht als alleiniges Sicherungsmittel Einsatz finden, da auch in 802.1x bereits Mängel aufgetaucht sind, die einem Angreifer den Zugriff aufs Funk-LAN ermöglichen; siehe hierzu

**http://www.missl.cs.umd.edu/**

**wireless/1x.pdf**

#### **Eigene Absicherung durch Personal Firewalls**

Neben den erwähnten Sicherungsmaßnahmen ist der Einsatz eines Personal Firewalls auf dem am Funk-LAN angebundenen Rechner erforderlich. Im GoeMobile befindet sich ein Benutzer nach erfolgreicher Authentifizierung der MAC-Adresse zunächst in einem VLAN, welches er sich mit weiteren Benutzern teilt. Dieser Zustand bleibt solange erhalten, bis sich der Benutzer mit dem VPN-Client einen Tunnel aus dem Funk-LAN in GÖNET aufbaut. Aufgrund der VLAN-Struktur ist es anderen Benutzern möglich, Zugriff auf den Rechner zu nehmen, wenn dieser z. B. Laufwerksfreigaben eingerichtet hat. Ein Personal Firewall kann davor ausreichend schützen.

#### **3.1.4 Ausbau, Standorte und Erweiterungen**

Die folgende Tabelle zeigt die bisher installierten Accesspoints. Diese Liste ist dynamisch und unter **www.goemobile.de** in aktueller Form abzurufen.

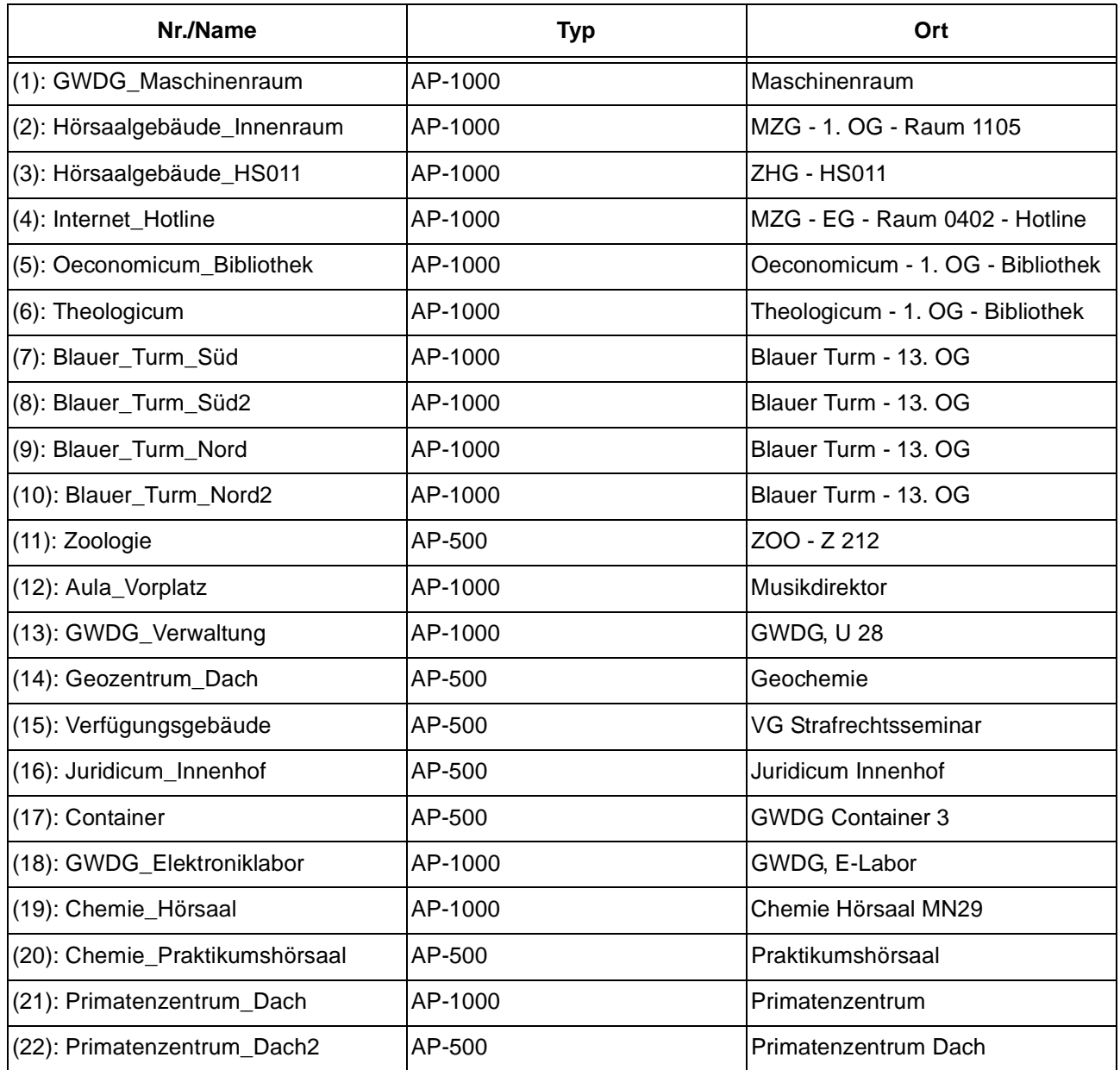

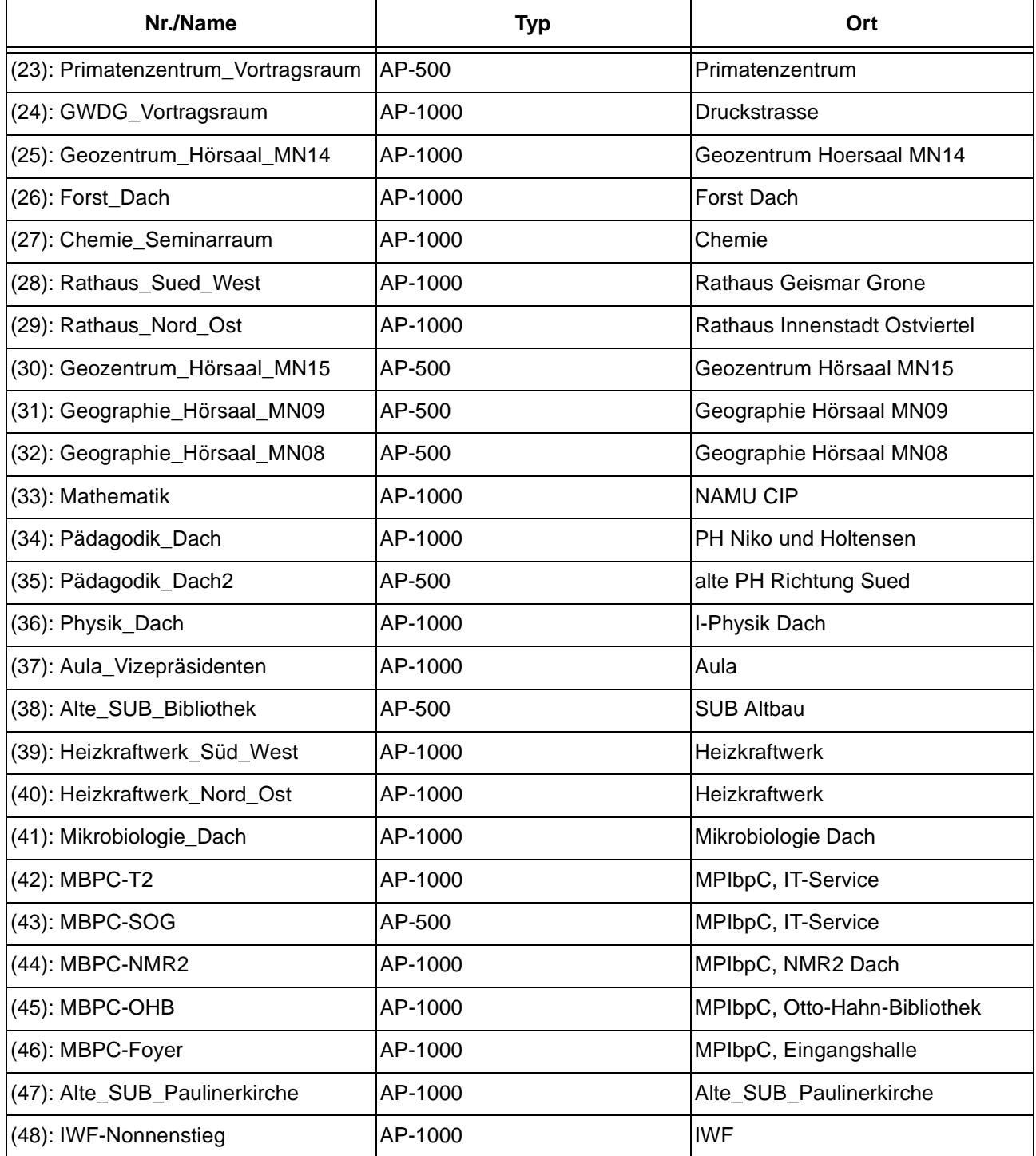

Besonders stark frequentiert sind die "hochgelegenen" Standorte, wie Blauer Turm, Heizkraftwerk und Neues Rathaus. Dort sind Engpässe im Funk möglich. Eine Verstärkung dieser "Ballungsgebiete" ist bereits in Planung.

#### **3.1.5 Wer kann GoeMobile nutzen?**

Alle Studierenden sowie alle MitarbeiterInnen der Universität Göttingen, der vier Göttinger Max-Planck-Institute und weiterer lokaler wissenschaftlicher Einrichtungen können das GoeMobile nutzen.

Um Zugang zum Funk-LAN zu bekommen, ist lediglich ein gültiger Studierenden- oder GWDG-Account erforderlich und natürlich eine Funkkarte.

Jede(r) Benutzer/in muss zunächst die MAC-Adresse seiner Funkkarte bei der GWDG anmelden. Dieses Verfahren haben wir deutlich vereinfacht, sodass der/die Benutzer/in auf der Webseite www.goemobile.de unter der Rubrik "Benutzerprofil" seine Daten (MAC-Adresse) eingeben kann. Nach spätestens 15 Minuten ist die eingetragene

Adresse automatisch aktiviert und der Funk-LAN-Zugang möglich.

Neben der MAC-Authentifizierung ist zusätzlich die Benutzung des Cisco-VPN-Clients erforderlich, damit ein verschlüsselter Datenverkehr via Funk realisiert werden kann. Dieser bereits an das GoeMobile angepasste Client ist wiederum von der GoeMobile-Homepage herunterzuladen. Für alle Windows-Betriebssysteme (Windows 9x, NT, 2000, Me und XP), Mac OS X und Linux ist der VPN-Client erhältlich.

Bei jeder Verbindung über VPN werden der Benutzername und das Passwort abgefragt. Dabei überprüft ein zentraler RADIUS-Server die Gültigkeit des Accounts. Erst durch die Kombination MAC-Adressenüberprüfung und Benutzer/Passwort-Prüfung ist ein sicherer Zugang möglich.

#### **3.1.6 Wo ist Funk-LAN möglich?**

Überall, wo das GoeMobile-Logo zu finden ist,…

![](_page_8_Picture_6.jpeg)

… kann Funk-LAN empfangen werden. Wir werden in Kürze Poster, die diese Standorte kennzeichnen, aufhängen.

#### **3.1.7 Weitere Informationen**

#### Unter

#### **http://www.goemobile.de**

sind die Informationen zum GoeMobile gesammelt zu finden. Überdies sind auch die erforderlichen Treiber für einige Funkkarten, VPN-Clients und Beiträge zum Thema Funk-LAN auf dieser Seite zugänglich.

#### **3.1.8 Fazit**

Der Einsatz eines Funk-LANs für den einfachen, mobilen Zugang zum Netz/Internet bietet neue Möglichkeiten der Informationsverarbeitung. Er darf jedoch nicht darüber hinwegtäuschen, dass ein Funk-LAN, allein schon aufgrund seiner Beschaffenheit und Bandbreite, den schnellen kabelgebundenen Netzzugang nicht ersetzen kann. Ein Funk-LAN ist als Erweiterung zu verstehen.

Die Benutzerzahlen im GoeMobile sind kontinuierlich steigend und zeigen den Bedarf an mobiler Kommunikation im wissenschaftlichen Umfeld. Wer als Betreiber, wie die GWDG, versteht, die Risiken und Gefahren des Funk-LANs in den Griff zu bekommen, stellt seinen Benutzern ein geeignetes und sicheres Zugangsmedium zur Verfügung.

Ißleiber

#### <span id="page-8-0"></span>**3.2 Hoaxes**

Wer hat nicht schon E-Mails bekommen, in denen vor schaurigen Viren gewarnt wurde, die angeblich ein bislang nie gekanntes Zerstörungspotential aufweisen und vor denen man natürlich angesichts dieser übermächtigen Bedrohung sofort alle seine Bekannten warnen soll. Was hier den Weg in den Posteingang gefunden hat, bezeichnet man allgemein als **Hoax** (engl. Scherz, Schabernack). Dabei handelt es sich um Falschmeldungen, die vor vermeintlichen Viren und anderen Gefahren warnen, welche eigentlich gar nicht existent sind oder zumindest keine reale Bedrohung darstellen. Meistens bekommt man diese Warnungen von wohlmeinenden Zeitgenossen zugesandt, die diese Nachricht ebenfalls erhalten hatten, mit dem Hinweis, ihren Bekanntenkreis ebenfalls unbedingt vor diesen vermeintlichen Gefahren zu warnen. Leicht nachzuvollziehen, dass sich das ganze Unternehmen sehr schnell ausweitet, und kurioserweise sorgt hier nicht ein Programm (ein Virus), sondern letztlich der Mensch für das eigentliche virale Element, indem er die Verbreitung solcher Phänomene selbst initiiert. Das Lästige daran ist, dass dadurch zum einen eine unnötige Mail-Last erzeugt und zum anderen viele Zeitgenossen unnötigerweise in Angst und Schrekken versetzt werden. Hinzu kommt, dass Hoaxes nicht von Virenscanner erkannt werden, was in den Augen mancher Anwender das Ausmaß der Gefahr noch größer erscheinen lassen dürfte. Ein Virenscanner kann aber nun einmal nur dort etwas entdecken, wo es auch etwas zu entdecken gibt!

Da die Hoaxes leider nicht aussterben und selbst im GÖNET immer wieder auftauchen, soll in diesem Artikel einmal näher auf dieses Phänomen eingegangen werden. Dabei steht die Frage im Vordergrund, wie sich eine solche Falschmeldung überhaupt erkennen lässt und wie man dann angemessen darauf reagieren sollte?

Für gewöhnlich zeichnet sich ein Hoax durch die folgenden Kriterien aus:

- Schon im Betreff findet sich eine massive Warnung vor dem vermeintlichen Virus.
- Der Empfänger soll diese Warnungen an möglichst viele Menschen weiterleiten.
- Dem Virus wird eine extrem zerstörerische, bislang nie da gewesene Wirkung nachgesagt.

• Bisweilen wird zur Erhöhung der Glaubwürdigkeit als Quelle noch eine bekannte Firma, eine bedeutende Organisation oder ein Hersteller von Virenscanner angeführt.

Gerade der letzte Punkt verdient besondere Beachtung, da in Wirklichkeit kein ernsthafter Hersteller von Antiviren-Software je eine Virenwarnung per E-Mail verschicken wird, noch dazu mit der Bitte, diese an möglichst viele Leute weiterzuleiten! Allenfalls pflegen sie Mailing-Listen, auf die man sich subskribieren kann.

Der Urahn aller Hoaxes ist "GoodTimes", der bereits Ende 1994 sein Unwesen trieb und in etwa folgendermaßen angekündigt wurde:

..Apparently, a new computer virus has been engineered by a user of America Online that is unparalleled in its destructive capability. Other, more wellknown viruses such as Stoned, Airwolf, and Michaelangelo pale in comparison to the prospects of this newest creation by a warped mentality. [...]Warn your friends and local system users of this newest threat to the InterNet! It could save them a lot of time and money."

Und so kursierten denn auch damals noch Monate danach viele derartige gut gemeinte Warnungen. Mittlerweile gibt es zahllose Hoaxes in immer neuen Spielarten, z. B. "A Virtual Card for You", "AOL4FREE", "GET MORE MONEY", "Mirabilis ICQ virus", "PKZIP300", "Win a holiday", um nur einige davon zu nennen. Die Vorgehensweise dieser Hoaxes hat sich im Laufe der Jahre kaum geändert, wie man am Beispiel des "Virtual Card for You" sehen kann:

#### "V I R U S W A R N U N G !

Es wurde gerade ein neues Virus festgestellt, den Microsoft und McAfee als den bisher gefährlichsten Virus überhaupt bezeichnen! Dieses Virus wurde erst am Freitag Nachmittag von McAfee festgestellt und wird noch nicht von Virenscannern erkannt. Das Virus zerstört den Null-Sektor der Festplatte, wo wichtige Informationen für die Funktion der Festplatte gespeichert sind. [...] Bitte leite das vorliegende Mail an alle Personen in Ihrem Email-Verzeichnis weiter. Es ist sicherlich besser, diese Nachricht 25 Mal zu erhalten, als gar nicht!"

Nun, da sind wir natürlich anderer Meinung.

In letzter Zeit tauchen Varianten auf, die nicht nur lästig, sondern sogar gefährlich werden können. Neben der üblichen Warnung vor drohendem Ungemach ergeht hier auch noch die Empfehlung, bestimmte Dateien zu löschen, denn sie seien angeblich von einem Virus erzeugt oder zumindest von ihm befallen worden. Die Dateien, vor denen da gewarnt wird und die angeblich ganz dringend

gelöscht gehören, lauten **sulfnbk.exe**, **jdbgmgr.exe** und **setdebug.exe**. Unnötig zu erwähnen, dass Virenscanner an diesen Dateien zumeist nichts auszusetzen haben. Es handelt sich hier um Programme, die zum Betriebssystem Windows gehören: **sulfnbk.exe** (Windows 98, ME) dient zur Wiederherstellung langer Dateinamen nach einer missglückten Deinstallation von Windows, **jdbgmgr.exe** und **setdebug.exe** sind Bestandteile der Microsoft-Java-Laufzeitumgebung.

Das Entfernen einer solchen Datei führt zumindest zum Fehlen der entsprechenden Funktionalität. Bisweilen gelingt das Entfernen aber auch gar nicht erst, weil die Datei gerade vom Betriebssystem im Gebrauch ist, und diese Hartnäckigkeit nährt geradezu noch den Verdacht des Nutzers, er wäre einem ganz besonders hinterlistigem Virus auf die Spur gekommen.

Wenn auch der Verlust dieser oben genannten drei Dateien nicht gleich zum Absturz des gesamten Betriebssystem führt, so ist doch leicht vorstellbar, dass neuere Hoaxes durchaus zentrale Dateien anvisieren könnten, deren Entfernung dann wirklich einen Crash des Systems zur Folge hätte.

Wie ist nun vorzugehen?

Die nahe liegende Möglichkeit ist sicherlich, die Mail mit dem Hoax sofort zu löschen. Auf keinen Fall darf sie ungeprüft weitergeschickt werden. Sinnvoll wäre es auch, den ursprünglichen Sender von der wahren Bedeutung seiner Warnung zu unterrichten, damit er nicht noch mehr Empfänger damit beglückt. Falls Sie unsicher sein sollten, ob es sich bei der Mail wirklich um einen Hoax handelt, fragen sie die Mitarbeiter der GWDG. Man kann sich aber auch auf der Web-Site von Frank Ziemann informieren, auf der sehr umfassend alle bekannten Hoaxes gesammelt und aufgelistet sind:

**http://www.hoax-info.de/** 

Schließlich ist es nach wie vor ratsam, mit einem aktualisierten Virenscanner den eigenen Datenbestand auf reale Viren zu überprüfen.

#### **Kettenbriefe**

Eine nicht minder lästige Untergruppe der Hoaxes sind die so genannten Kettenbriefe. Sei es, dass einem unfassbares Glück zuteil werde, wenn man eine bestimmte Mail an seine Bekannten und Freunde verschickt, sei es, dass es um einen wichtigen Aufruf zu bestimmten Initiativen und Kampagnen geht. Den Wahrheitsgehalt der ersten Sorte muss man hier wohl nicht näher beleuchten. Aber auch für die zweite Variante existiert in der Regel kein realer Hintergrund, der einen Massenversand rechtfertigen würde. Bestes Beispiel ist der in den letzten Monaten kursierende Kettenbrief, in dem

angeblich für einen an Leukämie erkrankten Menschen ein Knochenmarkspender gesucht und in diesem Aufruf um die Angabe der Blutgruppe gebeten wird. Einmal gibt es dafür professionelle Knochenmarkspender-Datenbanken und außerdem weiß jeder Insider, dass die Blutgruppe allein für eine Spenderauswahl irrelevant ist. Dennoch bekam allein der Autor dieser Zeilen zahllose Mails mit einem derartigen Aufruf. Was vielleicht viele nicht wissen: Auch so was bezeichnet man als Hoax!

Schließlich sollten wir nicht die glücklicherweise immer seltener werdende Gattung derjenigen Kettenbriefe vergessen, die dazu auffordern, Geld an den Absender zu überweisen. Durch die schneeballartige Verbreitung dieser zweifelhaften Initiative soll schneller Reichtum über die Teilnehmer kommen. Auch wenn dahinter ein meist ausgeklügeltes

System steckt, lässt sich doch sehr schnell ermessen, dass diese Rechnung nie aufgehen kann. Außerdem sind derartige Kettenbriefe in Deutschland verboten; man würde sich somit im Falle einer Teilnahme sogar strafbar machen.

Die Konsequenz daraus ist: Schicken Sie auch keine Kettenbriefe ungeprüft weiter. Falls Sie nicht sicher sein sollten, ob es sich wirklich um einen ernstzunehmenden Aufruf oder nur um einen Kettenbrief handelt, bietet auch hier die oben angegebene Web-Seite ausgiebig Informationen an. Außerdem erkennt man einen Aufruf zu "echten" Initiativen meist an den dort angegeben Referenzen wie z. B. einer Web-Seite, auf der man sowohl den Initiator dieses Aufrufs ausmachen als auch weitergehende Informationen beziehen kann.

Reimann

#### <span id="page-10-0"></span>**4. UNIX-Cluster**

#### <span id="page-10-1"></span>**4.1 Batch-Verarbeitung bei der GWDG**

Bei der Batch-Verarbeitung handelt es sich um eine Betriebsweise von Rechnern, die schon vor Jahrzehnten genutzt wurde, um große Rechenanlagen gut auszulasten und dabei möglichst vielen Anwendern langwierige Berechnungen zu ermöglichen. Noch in den 1970-er Jahren wurden dazu die Rechenaufträge in Form von Lochkartenstapeln dem Rechenzentrum übergeben und später die Ergebnisse in Papierform zurückgegeben. Diese so genannte Stapelverarbeitung hat an Aktualität nichts verloren. Die Rechner sind seither zwar erheblich leistungsfähiger geworden; die wissenschaftlichen Probleme wuchsen jedoch überproportional mit.

Bei der GWDG werden deshalb neben der interaktiven Nutzung von Rechnern zahlreiche Maschinen für langlaufende Berechnungen genutzt, die viele Stunden bis wenige Tage Rechenleistung benötigen, um relevante Ergebnisse zu produzieren. Meist handelt es sich dabei um iterative mathematische Näherungen aus ganz unterschiedlichen wissenschaftlichen Bereichen. Um dies sinnvoll geregelt zu ermöglichen, werden zwei unterschiedliche Batch-Queueing-Systeme eingesetzt, die dafür sorgen, dass die gewünschten Berechnungen auf passenden Rechnern störungsfrei abgewickelt werden können.

Natürlich hat sich das Verfahren verändert. Die Aufträge werden schon lange nicht mehr in Lochkarten gestanzt, sondern mit Hilfe eines Editors in Files geschrieben und mit interaktiven Kommandos an

das System übergeben, und die Ergebnisse fallen nicht mehr in Papierform an, sondern werden automatisch in Ausgabefiles abgelegt, so dass sie nach Beendigung einer langen Berechnung beliebig weiterverarbeitet werden können. Wurden die anstehenden Aufträge damals im Wesentlichen auf einem einzigen Rechnersystem abgearbeitet, so werden sie heutzutage auf viele Maschinen unter Berücksichtigung ihrer Auslastung verteilt.

Die Batch-Queueing-Systeme nehmen jederzeit Aufträge (Batchjobs) von Anwendern (als Job-Files) entgegen, verwalten diese anstehenden Jobs in Warteschlangen und starten immer dann automatisch den nächsten geeigneten Job, wenn eine dazu passende Maschine frei wird. Die Rechenergebnisse eines Batchjobs stehen dem Anwender nach Beendigung des Jobs in Ausgabefiles zur Verfügung.

Folgende Rechnerplattformen können für Batchjobs genutzt werden:

- Alpha-Prozessoren mit Tru64 UNIX (früher Digital UNIX)
- PCs mit Linux
- Itanium mit Linux
- IBM RS/6000 SP mit AIX
- IBM RS/6000 p690 mit AIX

Unterschieden wird ferner nach serieller und paralleler Verarbeitung. Serielle Jobs benutzen eine CPU, wohingegen parallele Jobs mehrere CPUs gleichzeitig verwenden.

Alle seriellen Jobs und die parallelen Jobs auf den Alpha-Rechnern und den PCs werden vom Batch-Queueing-System **CODINE** (von Sun Microsystems GmbH, Gridware GmbH) verwaltet. Die notwendigen Kommandos sind **qsub** zur Übergabe, **bstat** zur Überwachung und **qdel** zum Entfernen eines Batchjobs. Bei der Übergabe des Jobs stellt der Anwender die notwendigen Forderungen nach<br>Plattform. Rechenzeit. Memory. Disk-Space. Rechenzeit, Memory, Disk-Space, Geschwindigkeit und eventuell spezieller Software. Der Job wird dann zu geeigneter Zeit auf einem zu den Forderungen passenden Rechner gestartet. Eine detaillierte Erläuterung dieses Systems bei der GWDG liefert das UNIX-Kommando **man codine**.

Für die Parallelverarbeitung auf den beiden IBM-Systemen steht jeweils das IBM-eigene Batch-Queueing-System **Load Leveler** mit den Kommandos **llsubmit** und **llsub** für die Übergabe, **llq**, **llall** und **llstatus** zur Überwachung und **llcanel** zum Entfernen eines Batchjobs bereit. Die Batchjobs werden in Jobklassen eingereiht, die bestimmte Grenzen zur Laufzeit und Anzahl gleichzeitig verfügbarer CPUs setzen.

Nähere Informationen zur Parallelverarbeitung finden sich auf der Seite

#### **http://www.gwdg.de**

unter **Service > Rechenanlagen > Parallelrechner** bzw. unter dem URL

#### **http://www.gwdg.de/service/ rechenanlagen/parallelrecher/index.html**

Die Parallelverarbeitung im Batch-Betrieb ist in weiteren Unterpunkten beschrieben, und zwar für die Kurs-PCs (mit CODINE) unter

**http://www.gwdg.de/service/ rechenanlagen/parallelrecher/ kurspc\_beschr.html#1211201**

für die IBM-SP (mit Load Leveler) unter

**http://www.gwdg.de/service/ rechenanlagen/parallelrechner/ sp\_handbuch\_gwdg/node11.html**

und für die IBM-p690 (mit Load Leveler) unter

**http://www.gwdg.de/service/ rechenanlagen/parallelrechner/ p690\_beschreibung/batch.html**

Anwendern wird empfohlen, sich vor der erstmaligen Batch-Benutzung mit Jürgen Hattenbach (Tel. 0551/201-1517, E-Mail: jhatten@gwdg.de) bzw. für Parallelverarbeitung und Auswahl einer geeigneten Plattform mit Prof. Dr. Oswald Haan (Tel. 0551/ 201- 1552, E-Mail: ohaan@gwdg.de) oder Dr. Ulrich Schwardmann (Tel. 0551/201-1542, E-Mail: uschwar1@gwdg.de) in Verbindung zu setzen, um den schnellen Einstieg in die neue Materie zu erleichtern.

**Hattenbach** 

#### <span id="page-11-0"></span>**5. Veranstaltungen**

#### <span id="page-11-1"></span>**5.1 Kurse des Rechenzentrums von August bis September 2002**

### **World Wide Web für Fortgeschrittene - Web Publishing II**

#### (M. Reimann)

Donnerstag - Freitag, 1.8. - 2.8.2002, 9.15 - 12.00 Uhr und 14.00 - 16.00 Uhr

Gedacht als Fortsetzung des Kurses "Web Publishing I" sollen hier einige Techniken zur Erstellung wirkungsvoller Web-Auftritte vertieft werden. Dabei werden der Einsatz von Stilvorlagen (CSS), die eine deutlichere Trennung von inhaltlicher Strukturierung und visueller Formatanweisung ermöglichen, ebenso zur Sprache kommen wie die Realisierung dynamischer Web-Inhalte durch client-seitige Skripttechniken.

Unter Berücksichtigung der in diesen Themenbereichen üblichen raschen Entwicklung sind folgende Kursinhalte geplant:

- Seitenrahmen (Frames)
- Stilvorlagen CSS (Cascading Style Sheets)
- fortgeschrittene Layouttechniken
- Realisierung dynamischer Web-Inhalte mit **JavaScript**
- Übungen an ausgewählten Beispielen

Anwenderkenntnisse in Windows und/oder UNIX und Grundkenntnisse in der Erstellung von Web-Seiten werden vorausgesetzt.

Der Kurs findet im Kursraum der GWDG, Am Faßberg, 37077 Göttingen-Nikolausberg, statt. Anmeldungen können bis zum 25.7.2002 erfolgen. Pro Teilnehmer werden vom zugehörigen Institutskontingent **8** AE abgezogen.

#### **Windows 2000 für Systembetreuer**

(S. Quentin)

Montag - Dienstag, 5.8. - 6.8.2002, 9.15 - 12.30 Uhr und 13.30 - 16.00 Uhr

Dieser Kurs vermittelt Grundlagen für die Unterstützung des Betriebssystems Windows 2000 Professional und Server. Er wendet sich an Personen, die in ihrem Institut Systeme auf der Basis von Windows 2000 bzw. NT 4.0 betreuen.

Es werden u. a. folgende Themen behandelt:

- Überblick über die Architektur des Betriebssystems
- **Installation**
- **Startvorgang**
- NTFS-Dateisystem
- Konfiguration der Windows-2000-Umgebung
- Festplattenverwaltung und Ausfallsicherheit
- **Systemüberwachung**

Kenntnisse in der Bedienung von Windows-Oberflächen werden vorausgesetzt.

Der Kurs findet im Kursraum der GWDG, Am Faßberg, 37077 Göttingen-Nikolausberg, statt. Anmeldungen können bis zum 29.7.2002 erfolgen. Pro Teilnehmer werden vom zugehörigen Institutskontingent **8** AE abgezogen.

#### **Bei Redaktionsschluss zeigte sich, dass dieser Kurs bereits vollständig belegt ist!**

#### **Administration von Windows-NT/2000-Netzwerken**

(W. Hübner)

Mittwoch - Freitag, 7.8. - 9.8.2002, 9.15 - 12.15 Uhr und 13.30 - 16.00 Uhr

Auf der Grundlage des Betriebssystems Windows NT/2000 Server der Firma Microsoft werden folgende Themen behandelt:

- Konzeption von Microsoft-Netzen
- Parametrisierung von Windows NT/2000 Server
- Benutzerverwaltung, Zugriffsrechte und Datenschutz
- verteilte Ressourcen (Applikationen, Daten, Drucker) im Netz
- Zugriff von Client-Systemen (Windows 2000 Professional, Windows NT Workstation, Windows 95/98/ME, Windows für Workgroups)
- Server/Management-Hilfsprogramme

Der Kurs soll vornehmlich das nötige Hintergrundwissen für Personen vermitteln, die innerhalb ihrer Institute mit Unterstützung des Rechenzentrums über einen längeren Zeitraum ein Microsoft-Netzwerk zu betreuen haben.

Kenntnisse zu den im Kurs "Grundlagen der Netzwerktechnik" behandelten Themen sowie das im Kurs "Windows 2000 für Systembetreuer" vermittelte Wissen werden vorausgesetzt.

Der Kurs findet im Kursraum der GWDG, Am Faßberg, 37077 Göttingen-Nikolausberg, statt. Die Teilnehmerzahl ist auf 15 Personen beschränkt. Anmeldungen können bis zum 31.7.2002 erfolgen. Pro Teilnehmer werden vom zugehörigen Institutskontingent **12** AE abgezogen.

#### **Bei Redaktionsschluss zeigte sich, dass dieser Kurs bereits vollständig belegt ist!**

#### **Führung durch das Rechnermuseum**

(Dipl.-Ing. M. Eyßell)

Freitag, 9.8.2002, 10.00 - 12.00 Uhr

Die GWDG hat 1980 mit dem Aufbau einer Sammlung begonnen, die einen Überblick über die Entwicklungsgeschichte von Rechenanlagen geben soll. Die Sammlung besteht aus einigen vollständigen Rechnerkomponenten, die in der Eingangshalle ausgestellt sind, sowie einer großen Zahl von kleineren Objekten, die in den Gängen gezeigt werden. Die Exponate zeigen die Entwicklung der Technologie von Schaltkreisen, Speichern, Ein- und Ausgabegeräten von den Anfängen bis zum aktuellen Stand der Datenverarbeitungstechnik auf.

Das Angebot der Führung durch das Rechnermuseum wendet sich an Benutzer, die über die vorgenommenen Beschriftungen der Ausstellungsstücke hinausgehende Informationen haben wollen, sich für die Funktion der Teile interessieren und die Einordnung der Exponate in die Entwicklungsgeschichte der Datenverarbeitungstechnik erklärt bekommen möchten.

Treffpunkt: Eingangshalle der GWDG, Am Faßberg, 37077 Göttingen-Nikolausberg. Anmeldungen können bis zum 2.8.2002 erfolgen. Vom Institutskontingent werden **keine** Arbeitseinheiten abgezogen.

#### **PowerPoint**

(M. Reimann)

Dienstag - Mittwoch, 13.8. - 14.8.2002, 9.15 - 12.00 Uhr und 14.00 - 16.00 Uhr

Ziel dieses Kurses ist der wirkungsvolle Aufbau einer Folien-Präsentation zur Begleitung eines wissenschaftlichen Vortrages. Dabei sollen die Erstellung von Entwurfsvorlagen, die Aufbereitung und Einbindung von Grafiken ebenso behandelt werden wie die verschiedenen Präsentationsmöglichkeiten und natürlich Fragen zum themen- und zielgruppenorientierten Layout und Design.

Folgende Themen sind geplant:

- Einsatzbereich von Präsentationen
- das Zusammenspiel von PowerPoint und MS-**Office**
- grundlegende Arbeitstechniken
- Gestaltungstipps und inhaltliche Konzeption einer Präsentation
- Erstellen von Entwurfsvorlagen und Präsentationslayout
- Erstellen und Einbinden von Diagrammen, Illustrationen und Zeichenobjekten
- Einsatz von Animationseffekten
- Bildschirm- und Internet-Präsentationen

Der Kurs findet im Kursraum der GWDG, Am Faßberg, 37077 Göttingen-Nikolausberg, statt. Anmeldungen können bis zum 6.8.2002 erfolgen. Pro Teilnehmer werden vom zugehörigen Institutskontingent 8 AE abgezogen.

#### **Bei Redaktionsschluss zeigte sich, dass dieser Kurs bereits vollständig belegt ist!**

#### **Einführung in Aufbau und Funktionsweise von PCs**

(Dipl.-Ing. M. Eyßell)

Mittwoch, 14.8.2002, 9.15 - 12.30 Uhr

Der halbtägige Kurs soll als Vorbereitung für den Kurs ,,Einführung in die Bedienung von Windows-Oberflächen" eine grundlegende Einführung in den technischen Aufbau eines PCs, Hinweise zur Bedienung eines PCs, die Arbeitsweise des Betriebssystems und das Zusammenwirken von Hardware, Betriebssystemsoftware und Anwendungssoftware geben. Behandelt werden die Funktionsgrundlagen von IBM-kompatiblen PCs.

Der Kurs findet im Vortragsraum der GWDG, Am Faßberg, 37077 Göttingen-Nikolausberg, statt. Anmeldungen können bis zum 7.8.2002 erfolgen. Pro Teilnehmer werden vom zugehörigen Institutskontingent **2** AE abgezogen.

#### **Einführung in die Bedienung von Windows-Oberflächen**

(Dipl.-Ing. M. Eyßell)

Donnerstag, 15.8.2002, 9.15 - 12.30 Uhr und 13.30 - 16.15 Uhr

Als Vorbereitung auf die Kursveranstaltungen zu Anwendungsprogrammen, die unter den MS-Windows-Oberflächen laufen, bietet die GWDG einen Kurs an, der die Bedienung dieser Windows-Oberflächen zum Thema hat.

In diesem eintägigen Kurs sollen die Gestaltung der Windows-Oberfläche, das Einrichten und Ausführen von Programmen, Operationen mit Verzeichnissen und Dateien sowie die Druckereinrichtung erlernt und geübt werden.

Der Kurs findet im Kursraum der GWDG, 37077 Göttingen-Nikolausberg, statt. Anmeldungen können bis zum 8.8.2002 erfolgen. Pro Teilnehmer werden vom zugehörigen Institutskontingent **4** AE abgezogen.

#### **Excel für Anfänger**

(Dipl.-Math. F. Hame)

Dienstag - Mittwoch, 27.8. - 28.8.2002, 9.15 - 12.00 Uhr und 14.00 - 16.00 Uhr

Dieser Kurs bietet eine Einführung in den Umgang mit dem Tabellenkalkulationsprogramm MS-Excel auf PCs. Als Themen dieses Kurses sind geplant:

- Aufbau des Excel-Bildschirms und Erläuterung der Menüsteuerung
- Benutzung der Hilfefunktionen, QuickInfo
- Funktionsassistenten
- Aufbau und Bearbeiten von Tabellenblättern
- das Konzept der Arbeitsmappen
- **Dateiverwaltung**
- unterschiedliche Adressierungsarten
- Eingeben und Bearbeiten von Daten
- Erstellen von Formeln zur Berechnung von Werten
- Formatierung und Drucken von Tabellen
- Erstellen und Formatieren von Diagrammen, Arbeiten mit Diagrammtypen
- Erstellung von Text- und Grafikobjekten
- Verarbeitung von Fremdformaten
- benutzerspezifische Anpassungen

Erfahrungen im Umgang mit Windows sind vorteilhaft.

Der Kurs findet im Kursraum der GWDG, Am Faßberg, 37077 Göttingen-Nikolausberg, statt. Anmeldungen können bis zum 20.8.2002 erfolgen. Pro Teilnehmer werden vom zugehörigen Institutskontingent **8** AE abgezogen.

# **Grundlagen der Bildbearbeitung mit Photoshop**

(K. Töpfer)

Donnerstag - Freitag, 29.8. - 30.8.2002, 9.30 - 16.00 Uhr

Beginnend mit einer Einführung in die Farbräume, Farbtiefen, Bildformate, Wirkungsweisen von Kompressoren, Auflösungen und den Unterschied zwischen Raster- und Vektorbildern soll das Verständnis dafür geweckt werden, für das jeweilige gewünschte Ausgabemedium die bestmöglichen Bilddaten zu bestimmmen.

Anhand von mitgebrachten oder vorliegenden Bildbeispielen sollen die Teilnehmer dann Bearbeitungen durchführen, die außer der richtigen Einstellung der Rahmendaten auch die individuelle Bearbeitung des Motives mit Photoshop umfassen. Hierzu werden alle Funktionen der Werkzeugpalette demonstriert sowie das Erstellen von Masken und die Arbeit mit Einstellungsebenen, Filtern und Einstellungen zur Farbbearbeitung erläutert.

Der Kurs findet im Kursraum der GWDG, 37077 Göttingen-Nikolausberg, statt. Anmeldungen können bis zum 22.8.2002 erfolgen. Pro Teilnehmer werden vom zugehörigen Institutskontingent **8** AE abgezogen.

#### **Grundkurs UNIX mit Übungen**

(Dipl.-Phys. J. Hattenbach)

Dienstag - Donnerstag, 3.9. - 5.9.2002, 9.15 - 12.00 Uhr und 13.30 - 16.00 Uhr

Der Kurs bietet Anfängern eine grundlegende Einführung in einfache Arbeiten unter Betriebssystemen der UNIX-Familie. Dabei wird versucht, eine gemeinsame Basis der unterschiedlichen UNIX-Systeme auf den Workstations der GWDG darzustellen. Die Einführung umfaßt folgende Themen:

- Struktur eines UNIX-Systems, Prozesse
- die Korn-Shell als einfache Kommandooberfläche
- die allgemeine Kommandosyntax
- das hierarchische Filesystem
- die Benutzung des Editors Emacs
- einige nützliche UNIX-Kommandos
- die Verknüpfung von Prozessen, Pipelines
- Hintergrundprozesse
- einfache Programmierung der Korn-Shell, Profiles
- Testen eigener C- und Fortran-Programme

Die Übungen finden auf einer DECalpha-Station unter dem Betriebssystem Digital UNIX, vormals OSF/1, statt und sollen die vorgetragenen Themen vertiefen.

Der Kurs findet vormittags im Großen Seminarraum des Max-Planck-Instituts für biophysikalische Chemie statt; die praktischen Übungen werden mit maximal 16 Teilnehmern an den Nachmittagen im Kursaum der GWDG, beides Am Faßberg, 37077 Göttingen-Nikolausberg, durchgeführt. Anmeldungen können bis zum 27.8.2002 erfolgen. Pro Teilnehmer werden vom zugehörigen Institutskontingent **12** AE abgezogen.

#### **Einführung in die Nutzung des Leistungsangebots der GWDG**

(Dr. W. Grieger)

Mittwoch, 4.9.2002, 17.15 - 20.00 Uhr

Die GWDG ist das Hochschulrechenzentrum der Georg-August-Universität Göttingen und ein Rechen- und Kompetenzzentrum der gesamten Max-Planck-Gesellschaft. Der Kurs "Einführung in die Nutzung des Leistungsangebots der GWDG" soll sowohl die GWDG selber als auch ihr Leistungsangebot vorstellen und Wege beschreiben, die Dienstleistungen sinnvoll zu nutzen. Da es offensichtlich noch viele Wissenschaftler gibt, die die GWDG gar nicht kennen oder sich scheuen, Dienstleistungen aus dem umfangreichen und deshalb vielleicht auch unübersichtlichen Angebot aus dem Bereich der Datenverarbeitung in Anspruch zu nehmen, richtet sich die Veranstaltung an diejenigen, die die GWDG und deren Dienstleistungen für die Universität Göttingen, die Max-Planck-Gesellschaft und andere wissenschaftliche Einrichtungen erstmalig kennenlernen wollen. Insbesondere können auch Studierende an dem Kurs teilnehmen. Aus diesem Grund werden auch keinerlei Kenntnisse und Erfahrungen auf dem Gebiet der Datenverarbeitung vorausgesetzt.

Der Kurs findet im gemeinsamen Schulungsraum von GWDG und SUB statt. Dieser befindet sich in der Niedersächsischen Staats- und Universitätsbibliothek, Platz der Göttinger Sieben 1, 37073 Göttingen, im Erdgeschoss. Eine Anmeldung sollte bis zum 28.8.2002 erfolgen. Abweichend von der sonstigen Regelung kann sie auch telefonisch unter der Nummer 201-1523 dem Dispatcher übermittelt werden. Die Teilnahme ist selbstverständlich kostenlos, es werden auch **keine** Arbeitseinheiten von den Institutskontingenten abgezogen.

#### **Arbeiten mit CAD, Grundlagen**

(Dipl.-Ing. H. Witt)

Montag - Freitag, 9.9. - 13.9.2002, 8.30 - 16.00 Uhr (am 9.9. ab 10.00 Uhr, am 13.9. bis 14.00 Uhr)

AutoCAD ist ein Programm für das computerunterstützte Konstruieren (CAD). Neben dem Erstellen von zweidimensionalen Vektorgrafiken ist auch die dreidimensionale Konstruktion von Flächen- und Volumenmodellen möglich. Zusatzprogramme erlauben die Integration und Manipulation von Rasterdaten und erleichtern branchenspezifische Zeichnungsentwürfe.

Der Kursteil "Grundlagen" soll in die Anwendung des Programms einführen und den Kursteilnehmer in die Lage versetzen, zweidimensionale Zeichnungen mit Bemaßung, Schraffur und Makrotechnik zu erstellen und zu plotten.

Folgende Themen werden behandelt:

- Einweisung in einen CAD-Arbeitsplatz
- elementare Zeichenbefehle
- Zeichenhilfen
- **Zeichnungsmanipulation**
- **Zeichnungsschraffuren**
- **Bemaßung**
- Arbeiten mit grafischen Makros
- Plotausgabe
- grafische Ein- und Ausgabegeräte bei der **GWDG**

Vorausgesetzt werden Grundkenntnisse in der Bedienung von Windows-Oberflächen.

Der Kurs findet im Kursraum der GWDG, Am Faßberg, 37077 Göttingen-Nikolausberg, statt. Anmeldungen können bis zum 2.9.2002 erfolgen. Pro Teilnehmer werden vom zugehörigen Institutskontingent **20** AE abgezogen.

#### **Führung durch das Rechnermuseum**

(Dipl.-Ing. M. Eyßell)

Freitag, 13.9.2002, 10.00 - 12.00 Uhr

Die GWDG hat 1980 mit dem Aufbau einer Sammlung begonnen, die einen Überblick über die Entwicklungsgeschichte von Rechenanlagen geben soll. Die Sammlung besteht aus einigen vollständigen Rechnerkomponenten, die in der Eingangshalle ausgestellt sind, sowie einer großen Zahl von kleineren Objekten, die in den Gängen gezeigt werden. Die Exponate zeigen die Entwicklung der Technologie von Schaltkreisen, Speichern, Ein- und Ausgabegeräten von den Anfängen bis zum aktuellen Stand der Datenverarbeitungstechnik auf.

Das Angebot der Führung durch das Rechnermuseum wendet sich an Benutzer, die über die vorgenommenen Beschriftungen der Ausstellungsstücke hinausgehende Informationen haben wollen, sich für die Funktion der Teile interessieren und die Einordnung der Exponate in die Entwicklungsgeschichte der Datenverarbeitungstechnik erklärt bekommen möchten.

Treffpunkt: Eingangshalle der GWDG, Am Faßberg, 37077 Göttingen-Nikolausberg. Anmeldungen können bis zum 6.9.2002 erfolgen. Vom Institutskontingent werden **keine** Arbeitseinheiten abgezogen.

#### **Einführung in die Programmiersprache Fortran 90/95**

(Dr. U. Schwardmann)

Montag - Dienstag, 16.9. - 17.9.2002, 9.15 - 12.00 Uhr und 14.00 - 16.00 Uhr

Im April 1991 wurde von ISO und ANSI ein neuer Fortran-Sprachumfang festgelegt, der die Bezeichnung Fortran 90 trägt. Die wichtigsten Neuerungen in der Sprache Fortran 90 gegenüber Fortran 77 beziehen sich auf die Themen:

- **Feldverarbeitung**
- Datentypen und Typkonzept
- numerische Berechnungen
- modulare Definition
- dynamische und automatische Felder
- **Zeiger**
- **Schleifendefinition**

Daneben sind eine Reihe weiterer Neuerungen im Standard zu finden, wie zum Beispiel die spaltenunabhängige Schreibweise u. ä. Fortran 90 ist also eine von Grund auf neu definierte Sprache, es wird dabei aber zugesichert, daß jedes im Fortran-77- Standard geschriebene Programm auch zu Fortran 90 kompatibel ist. In diesem Kurs soll ein Überblick gegeben werden über die wesentlichen Eigenschaften dieser neuen Sprache und ihr Verhältnis zu Fortran 77.

Der Kurs findet vormittags im Vortragsraum und nachmittags im Kursraum der GWDG, beides Am Faßberg, 37077 Göttingen-Nikolausberg, statt. Anmeldungen können bis zum 9.9.2001 erfolgen.

Pro Teilnehmer werden vom zugehörigen Institutskontingent **8** AE abgezogen.

#### **World Wide Web für Fortgeschrittene - Web Publishing I**

(M. Reimann)

Donnerstag - Freitag, 19.9. - 20.9.2002, 9.15 - 12.00 Uhr und 14.00 - 16.00 Uhr

In diesem Kurs sollen die Kenntnisse vermittelt werden, die der Nutzer benötigt, um selber Anbieter von Informationen im World Wide Web zu werden. Dabei sind unter der Berücksichtigung der ständigen Entwicklung in diesem Bereich folgende Kursinhalte geplant:

- Grundlagen und Aufbau der Sprache HTML, Behandlung der Elemente und Dokument-Strukturen
- Erstellung und Einbindung von Grafiken
- Einsatz von HTML-Konvertern
- Erzeugung von Web-Dokumenten mit den gängigen Office-Anwendungen
- Vorstellung und Einsatz einiger HTML-Editoren
- Organisation und Aufbau eines Web-Angebotes
- Aspekte eines zielgerichteten Web-Designs
- Nutzung der Einrichtungen der GWDG zur Bereitstellung eigener Web-Angebote bei der GWDG
- Übungen an konkreten Beispielen

Anwenderkenntnisse in Windows und/oder UNIX und Grundkenntnisse im Umgang mit dem World Wide Web werden vorausgesetzt.

Der Kurs findet im Kursraum der GWDG, Am Faßberg, 37077 Göttingen-Nikolausberg, statt. Anmeldungen können bis zum 12.9.2002 erfolgen. Pro Teilnehmer werden vom zugehörigen Institutskontingent **8** AE abgezogen.

#### **Sequenzanalyse mit dem GCG-Paket**

(Dr. R. Bohrer, Dr. H. Liesegang)

Montag - Donnerstag, 23.9. - 26.9.2002, 9.30 - 12.30 Uhr und 13.30 - 16.00 Uhr

Die Auswertung molekularbiologischer Daten ist heute ohne Computerunterstützung nicht denkbar. Das bei der GWDG angebotene Programmpaket zur Sequenzanalyse, das "Wisconsin Sequence Analysis Package" der Firma Genetics Computer Group, das unter dem Kürzel GCG-Paket bekannt ist, stellt die derzeit vollständigste Sammlung von Programmen zur Erfassung, Zusammenstellung, Auswertung und Darstellung von DNA- und Proteinsequenzen dar. Mit der bei der GWDG unter UNIX installierten Version 10 des GCG-Paketes ist ein Zugriff auf die bei der GWDG lokal gehaltenen Nukleinsäuredatenbanken (EMBL, EMBL-New, GenBank-New) und Proteindatenbanken (SWISS-PROT, TrEMBL, PIR) möglich. Zusätzlich können aus dem GCG-Paket heraus auch Abfragen in den zahlreichen Datenbanken des National Center for Biotechnology Information (NCBI) durchgeführt werden.

Der Kurs beginnt mit einer eintägigen Einführung (mit Übungen) in die UNIX-Umgebung und die verschiedenen Zugriffsmöglichkeiten auf die GCG-Programme. Es werden die wichtigsten UNIX-Befehle, die Syntax der Kommandozeileneingabe des GCG-Paketes sowie die grundlegenden Elemente der X-Window-Oberfläche (SeqLab) sowie des WWW-Zugangs (W2H) vorgestellt.

Im Anschluß an die Einführung in die GCG-Software werden in den zwei darauf folgenden Tagen die wichtigsten Einzelprogramme des GCG-Paketes behandelt. Hier lernen die KursteilnehmerInnen alle Schritte von der Erfassung experimenteller Daten über deren Auswertung und Darstellung bis zur Sekundärstrukturanalyse kennen. Dabei wird insbesondere Wert auf die notwendige Anpassung der Programme an die zu untersuchenden Sequenzen gelegt. Behandelt werden u. a. die folgenden Themen: DNA-Sequenzen erfassen, die Suche nach Genen mit Hilfe der Statistik von relevanten und nichtrelevanten ORFs, Ähnlichkeiten zwischen Sequenzen, Wege vom Gen zum Genprodukt, Methoden der Homologiebestimmung, Multialignment-Analysen, die Suche nach Proteinfamilien, Vorhersage von Sekundär- und Tertiärstrukturen. Ein weiterer Themenschwerpunkt liegt bei der Nutzung der großen Sequenzdatenbanken (GenBank, EMBL, DDBJ, SWISS-PROT ...) via GCG-Software und Internet.

Eine sinnvolle Ergänzung zu diesem Kurs ist der im Anschluss stattfindende eintägige Kurs "Das Internet als Werkzeug für die Biowissenschaften".

Der Kurs findet im Kursraum der GWDG, Am Faßberg, 37077 Göttingen-Nikolausberg, statt. Die Anmeldung zum Kurs "Sequenzanalyse mit dem GCG-Paket" kann bis zum 16.9.2002 erfolgen. Wegen der begrenzten Anzahl von Übungsplätzen ist die Teilnehmerzahl auf 15 beschränkt. Pro Teilnehmer werden vom zugehörigen Institutskontingent **16** AE abgezogen.

#### **Das Internet als Werkzeug für die Biowissenschaften**

(Dr. H. Liesegang)

Freitag, 27.9.2002, 9.30 - 12.30 Uhr und 13.30 - 16.00 Uhr

Das Internet ist in den letzten Jahren immer mehr zu einem sehr wichtigen Werkzeug für die Wissenschaft geworden. In den Biowissenschaften wird das Internet vorwiegend in der Molekularbiologie und in der Neurobiologie eingesetzt. Die Entwicklung der Genetik beispielsweise ist eng verbunden mit der Entwicklung des Internet, denn die Zusammenarbeit in Projekten wie dem Human Genome Project wäre ohne eine Koordination und einen Austausch der Daten über das Netz nicht vorstellbar.

In diesem Kurs wird ein Überblick über die wichtigsten Ressourcen für die Biowissenschaften vermittelt, Themen sind deshalb schwerpunktmäßig Informationsserver und deren Nutzung:

- die Ressourcen von Genbank auf dem NCBI-Server
- Online-Sequenzrecherchen vs. Sequenzrecherchen bei der GWDG
- Proteinchemisches auf dem Expasy-Server
- 3D-Strukturen aus der Brookhaven-Strukturdatenbank
- Multialignmentprogramme als Freeware
- Installation und Test von 3D-Viewern auf dem PC
- die Genomdatenbanken bei MIPS

Darüber hinaus werden die wichtigsten Fakten- und Literaturdatenbanken sowie Softwarearchive für molekularbiologische Fragestellungen besprochen. Im Übungsteil des Kurses werden die Teilnehmer praktische Erfahrungen mit Sekundärstrukturvorhersageprogrammen aus dem Web sammeln. Hier können mit Kursmaterial oder eigenen Sequenzdaten Recherchestrategien erarbeitet werden. Den Abschluss des Kurstages bildet die Recherche von Primär- und Sekundärliteratur mit allgemeinen Servern (wie Pub-Med etc.) und den Mitteln der SUB.

Der Kurs ist als Ergänzung des Kurses "Sequenzanalyse mit dem GCG-Paket" geeignet, kann aber auch unabhängig davon besucht werden.

Die Anmeldung zum Kurs "Das Internet als Werkzeug für die Biowissenschaften" kann bis zum 20.9.2002 erfolgen. Der Kurs findet im Kursraum der GWDG, Am Faßberg, 37077 Göttingen-Nikolausberg, statt. Wegen der begrenzten Anzahl von Übungsplätzen ist die Teilnehmerzahl auf 15 beschränkt. Pro Teilnehmer werden vom zugehörigen Institutskontingent **4** AE abgezogen.

#### <span id="page-17-0"></span>**5.2 Kurse des Rechenzentrums von Oktober bis Dezember 2002**

Die Teilnahme ist für die Mitarbeiter aus Instituten der Universität Göttingen und der Max-Planck-Gesellschaft im Rahmen der Kontingentierungsregelung für die Inanspruchnahme von Leistungen der GWDG möglich. Eine Benutzerkennung für die Rechenanlagen der GWDG ist nicht erforderlich.

Anmeldungen können per Brief oder per Fax unter der Nummer 0551-21119 an die

GWDG Kursanmeldung Postfach 2841 37018 Göttingen

oder per E-Mail an die Adresse auftrag@gwdg.de mit der Subiect-Angabe "Kursanmeldung" erfolgen.

Wegen der Einbeziehung der Kurse in das Kontingentierungssystem der GWDG können telefonische Anmeldungen nicht vorgenommen werden. Eine schriftliche Anmeldung durch den Gruppenmanager oder Geschäftsführenden Direktor des zugehörigen Instituts ist erforderlich. Die Anmeldefrist endet jeweils 7 Tage vor Kursbeginn. Sollten nach dem Anmeldeschluss noch Teilnehmerplätze frei sein, sind auch noch kurzfristige Anmeldungen in Absprache mit dem Dispatcher (Tel.: 0551- 2011523, E-Mail: auftrag@gwdg.de) möglich.

Absagen durch die Teilnehmer oder die zugehörigen Gruppenmanager bzw. Geschäftsführenden Direktoren können bis zu 8 Tagen vor Kursbeginn erfolgen. Bei späteren Absagen werden die für die Kurse berechneten Arbeitseinheiten vom jeweiligen Institutskontingent abgebucht.

Aktuelle kurzfristige Informationen zu den Kursen sind im WWW unter dem URL

**http://www.gwdg.de/service/kurse** bei den Monatsübersichten zu beachten.

![](_page_17_Picture_357.jpeg)

#### GWDG-Nachrichten 7 / 2002

![](_page_18_Picture_432.jpeg)

![](_page_18_Picture_433.jpeg)

## <span id="page-18-0"></span>**6. Autoren dieser Ausgabe**

![](_page_18_Picture_434.jpeg)